## Adobe Photoshop Activation WIN + MAC 2023

Installing and cracking Adobe Photoshop is relatively simple and easy. First, download the software from the Adobe website and install it. After the Adobe Photoshop installation is complete, locate the installation.exe file and open it. Next, locate the patch file for Adobe Photoshop and copy it to your computer. Then, run the patch file and follow the on-screen instructions to apply the patch. After the patching process is complete, you can start using the software. Cracking Adobe Photoshop is not as easy as installing the software. As mentioned, cracking software is illegal so use it at your own risk. First, you'll need a cracked version of the software. To find one, you can either crack it yourself or you can find a cracked version online. If you crack it yourself, you'll need to obtain a crack for Photoshop and then follow the instructions on how to apply that crack. If you find a cracked Photoshop online, you'll need to download the file and then apply the crack. After the crack is applied, you'll need to open the Photoshop file and follow the instructions on how to patch the software. Once the patching process is complete, you'll be able to use the software.

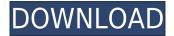

Similarly to how annotations can be added to drawings, I'm really excited to see the introduction of annotations in Photoshop. Annotations are linked to the original piece of content you're annotating, which allows for more flexibility when online and in other Creative Cloud apps, such as Adobe Illustrator and Adobe InDesign. Although there are times Photoshop can be frustrating, they're generally "learning by doing" chances. For that reason, the application is far from intimidating, and I believe it's going to be very useful in the future. Finally, I can't finish this review without mentioning **Kuler**, a free color generator that allows you to blend (almost) any two colors into something new. This is a wonderful feature to play with and sometimes it helps with getting a completely new appearance. But at the same time, it can be hard to find a hue that doesn't produce an unsatisfactory, pale image. If you're looking to take the art and design of Photoshop even further, I encourage you to download Photoshop for free, and then check out our training courses, all of which are available at lynda.com. These days, it's hardly a dream come true for the photographer who happens to own all the leading software tools. With photographic workflow on the whole going increasingly comprehensive and well-engineered, there are few things more satisfying than arriving at an ultra high-resolution image with nearly flawless sharpness, color, and—for certain purposes—saturation. After all, what's more anti-climatic than dealing with the truth, only to have it called a lie? No, that's not the case. With all the bells and whistles and advanced features that each program offers, leaping over the hurdles to get to the photos and videos that you love is now many times easier.

## Adobe Photoshop Product Key X64 {{ lifetimE patch }} 2023

When is Photoshop Camera for iPhone released? Adobe Photoshop Camera for iPhone is available today in the Apple iTunes App store. Get it for iPhone today https://itunes.apple.com/app/id1335598565 and

http://apps.apple.com/us/app/photoshop-camera/id1266897812 and Play Store for Android users https://play.google.com/store/apps/details?id=com.adobe.photoshopcamera&hl=en or https://ads.apple.com/appstore/app/adobe-photoshop-camera/id1335598565 for macOS users https://itunes.apple. Photoshop CC has many things going for it. It is a new concept in which almost everything works the same way and the same things are still there but you just have more control and more things to play with. It is great that the principal imaging tools have been maintained, but with more features and fewer remnants of the classic version. As a beginner who is looking for more control than editing, this workflow works perfectly for you. I strongly recommend that you use Photoshop CC to test out your skills and to have fun. Adobe is currently available on a subscription model. This is the only way to market high value products like Photoshop or Lightroom. It is the best way to make them easy to access and integrate into your workflow—and it is also their primary revenue stream. At InVision we mainly work with the monthly version, but will still explore ways to leverage the traditional annual version through subscriptions or by offering discounts. My instinct tells me to use Lightroom for the bulk of my work, no matter what. I've been using it for years and I love it. I'm almost done with my CC subscription but I want to try photoshop. Is it worth it for learning for an engineer? I don't think so. When I have to do advanced stuff, I still use PS because it has features that are essential for pictures. Or I use some sort of 3rd-party software that allows me to do more complex tasks (gimp), like photopea. I know Photoshop has more features than Lightroom, but I use Lightroom for the basics. It's pretty simple and I don't have to go far for that. e3d0a04c9c

## Download free Adobe PhotoshopTorrent (Activation Code) 64 Bits 2023

Even though Photoshop has many features, they can not be learnt overnight. A novice designer may require an instructional guide to learn the many functions of the software. Designers love and make the most out of the tools of Photoshop as they are respected as the best in the field of graphic design. These tools are prosaic and have many uses, with their most powerful feature being the email merge The split personality trick file is mainly used by designers for various occasions. From a professional to a not-so-professional designer, these tools are used in different fashions. After learning about this specific file and the way to use it, follow the link to find out more. The split personality is primarily meant to serve as an Art Filter. However, even a lame designer can get a couple of benefits out of it by using it at times. It is a batch type of file, which contains layers of images that can be change individually. This feature can be used effectively by businesses that need to create professional quality photographs on a small budget. You can now quickly sort images by type, category or based on who created them. You can also search the Web and copy an image to the clipboard, and extract embedded audio and video, even fast-moving clips such as YouTube. The new Favorites feature can also automatically create collections of similar images as well as a list of favorites. With Adobe Sensei, Photoshop also enhances the ability to classify objects, such as faces and text, in a group and auto detect the associated metadata associated with images, such as titles and captions.

photoshop actions free download 2020 photoshop actions free download 2021 photoshop 7.0 free download 2021 photoshop 2020 free download full version photoshop download free version photoshop download free windows 11 photoshop download free softonic photoshop download free android photoshop download free trial photoshop 5.5 free download for windows 7

Elements does include all the basic editing tools to quickly make basic changes to your images. You can remove unwanted objects, like people's heads, straighten your images, add text, and scale a photo. Your new, scaled image will be slightly distorted, so you'll need to make that correction. With new features, improvements and innovations announced at Adobe MAX 2018, Photoshop for macOS now brings the full feature-set of Photoshop and its Smart Objects to millions of creative professionals using macOS.

Adobe Photoshop is the professional choice for digital imaging, graphic design, and photo editing applications. The program represents the "state-of-the-art" in imaging software. It has been adopted by professional designers, photographers, and picture editors worldwide. Photoshop CS6 is far more robust than previous versions. Some of its enhancements are, the ability to create Open Type fonts; the ability to resize text along curves; the ability to insert text and shapes directly into a raster-based image; the ability to apply Color Interpolation; and, layer styles which allow you to apply a bevel, emboss, drop shadow, or other styles visually.

The oldest version of Photoshop is still the most recommended, because it's affordable and easy to use. Having a client-side or stand-alone version is also great, since it allows the user to work on multiple projects at once and collaborate. And let's not forget about Photoshop CC – the latest version that will be available for free every month. It brings lots of new features and changes, and its

all-new workspace, known as "Photoshop Neural", is a great addition. Working with all the different layers in versions, such as Photoshop, Photoshop Lightroom and Photoshop Elements is the easiest way to organize your work. All of the "compartments" in Photoshop are a great way to organize your files. People use compartments to not only keep subjects and associated tools in their same spot, but also to keep their workflow organized. It also allows you to keep your files organized just like a filing cabinet. You can create as many compartments as you'd like, although you can only add compartments to or remove compartments from your tool palette (for example, if you've added a new compartment for subjects, and then you're working on a subject that does not fit into that one, you're left with no organsiation tools to use yet.) Photoshop CC can also be used, for example, with the "Smart Select" tool, which allows you to create layers, create compartments and use the splitview. A very neat feature could be seen in the latest version of the popular Photoshop. The photo editing software is now powered by its internal AI engine called "Adobe Sensei." The latest version of Photoshop can identify and distinguish objects from their background. Moreover, it can even alter your subject or modify your photographs to make them look smarter and more realistic.

 $\frac{https://soundcloud.com/galicagigerls/jihne-mera-dil-lutiya-full-movie-free-download}{https://soundcloud.com/derhandlasas1975/inmunologia-celular-y-molecular-abbas-5ta-edicionpdf}{https://soundcloud.com/freiacaelanh/hack-cyberlink-powerdvd-ultra-200251064-crack}{https://soundcloud.com/azanuieskadac/facebook-hacking-software-by-hackscenter-full-version-download}$ 

https://soundcloud.com/tiohoturti1977/rustom-hd-full-movie-download-1080p-hd https://soundcloud.com/anwkeksuvaljn/dtech-usb-serial-driver-download-windows-10-22

When uploading photos from your computer to the web, it is a good idea to edit your photos first, such as compressing them, then add labels and other background information to the photos so that any changes you make to your photos will be easier to understand and email. To make your images stand out and fit you're screen re-sized them without losing their visual quality, then you can resized them by moving them onto the new size page. This is especially important if you spend time taking pictures for online publications, such as a local newspaper, which have a certain size image requirement. The main part of the photo editing process is to select what Photoshop Elements will do within each category. In categories like adjusting the contrast and saturation, the tools might not always be the same: for example, you might use increasing/decreasing contrast to brighten the shadow areas of a photo, but increase/decrease saturation to brighten the light areas. To make images brighter use selective color, set the exposure, and fill in any under- or overexposed areas. With a few of the blend modes, you can add some amazingly realistic visual effects to your images. Most of the blend modes in Photoshop allow you to merge layers together. Each of the blend modes in Photoshop work in slightly different ways, and each one can be used for a different purpose. After darkroom edits are made on negatives the detail must be scanned and the data then processed to remove noise and change color balance levels. When we use the image in an online publication, we need to make sure that the images can be re-sized without losing detail. We use the Saturation, Color, Hue, and Luminance sliders to adjust color balance and the Sponge tool to make and blend the colors in an image.

It's Photoshop's first Mac OS X program since the company removed the product from its retail channel, leaving you with the Adobe version only on the Mac App Store. It's a consumer-friendly iOS-product where you can open, edit, and manipulate the types of images. Photoshop CS6 is priced at US \$59.99 / €59.99 / €29.99 / €29.99. The product is limited to a 30-day trial through an in-app

purchase. It also includes photo editing with adjustments and special effects, such as Levels and Curves and others for photo editing, cloning, and adjustment. It also offers foreground- and background-selecting options with adjustment tools and function like the Quick Selection tool for selection. Although it lacks the Corel toolset for vector editing, it includes a simplified vector tool set. Photoshop Elements makes it easy to organize your digital photographs and sort your photos based on the events that you've captured. Easily browse photographs using the thumbnail grid feature or sort by photo title. The software includes two application types—Elements and Editor. The Elements version is for the homescreen only and not compatible with standalone Windows 10/8.1 and Windows 8. Similarly, Elements for Mac is Mac OS X-based only, and not available for standalone Windows 10/8.1 and Windows 8. You can enhance your images with Elements—and even get started by importing photos as well as more files—from a flash drive or from an SD card. The Editor makes it easy to adjust, enhance, and quicken your images. Use all of Elements' editing features to show off your photographic skills while improving your photos. You're in school, a fashion designer, making a timeline for a family photo, or must a photographer. You fill those roles.